数値解析:第 2 回レポート課題

## 2014 10 20

 $1$ 

6-bit 
$$
x^2 - 3x + 0.1875 = 0
$$

a) 
$$
x_1 = (3 + \sqrt{3*3 - 4*0.1875})/2
$$
,  $x_2 = (3 - \sqrt{3*3 - 4*0.1875})/2$ .  
b)  $x_1 = (3 + \sqrt{3*3 - 4*0.1875})/2$ ,  $x_2 = 0.1875/x_1$ .  
[1247ex Table 16]

 $1 \quad x_1$ 

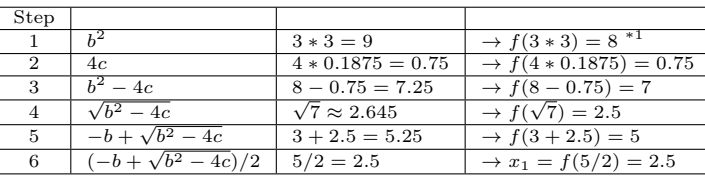

a)  $x_2$  Step 4

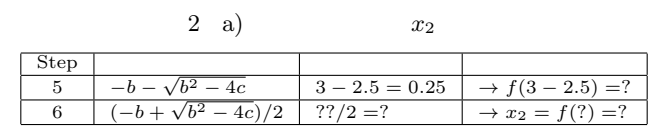

b)  $x_2$ 

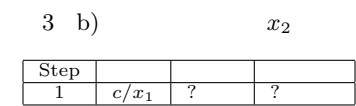

 $2\overline{)}$ 

1) 
$$
TOL: (b-a)/2 < TOL
$$
  $TOL$ 

$$
2) \\
$$

 $N \quad i \leq N$  (*i* )

*a b*; *TOL*;  $N$  $p$ Step 1:  $i = 1, FA = f(a)$ Step 2: While  $i\leq N$  do Step 3-6 Step 3: Set  $p = a + (b - a)/2$ ,  $FP = f(p)$ . Step 4: If  $FP == 0$  or  $(b - a)/2 < TOL$  then break the while.<br>(While (While Step 5: Set  $i = i + 1$ . Step 6: If  $FA \cdot FP > 0$ , then set  $a = p$ ,  $FA = FP$ ; else set  $b = p$ . Step 7: if  $i \leq N$  then Output(p); else Output("N  $\hspace{2cm}$  ");

$$
(N = 20, TOL = 10^{-5})
$$
\n
$$
(1/x^2 - 2 = 0)
$$

 $\text{MATLAB}$  and  $\text{MATLAB}$  are obtained by  $\text{MATLAB}$  and  $\text{MATLAB}$  or  $\text{Octave}$ 

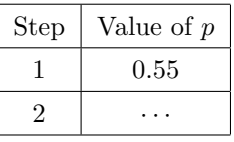

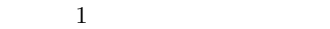

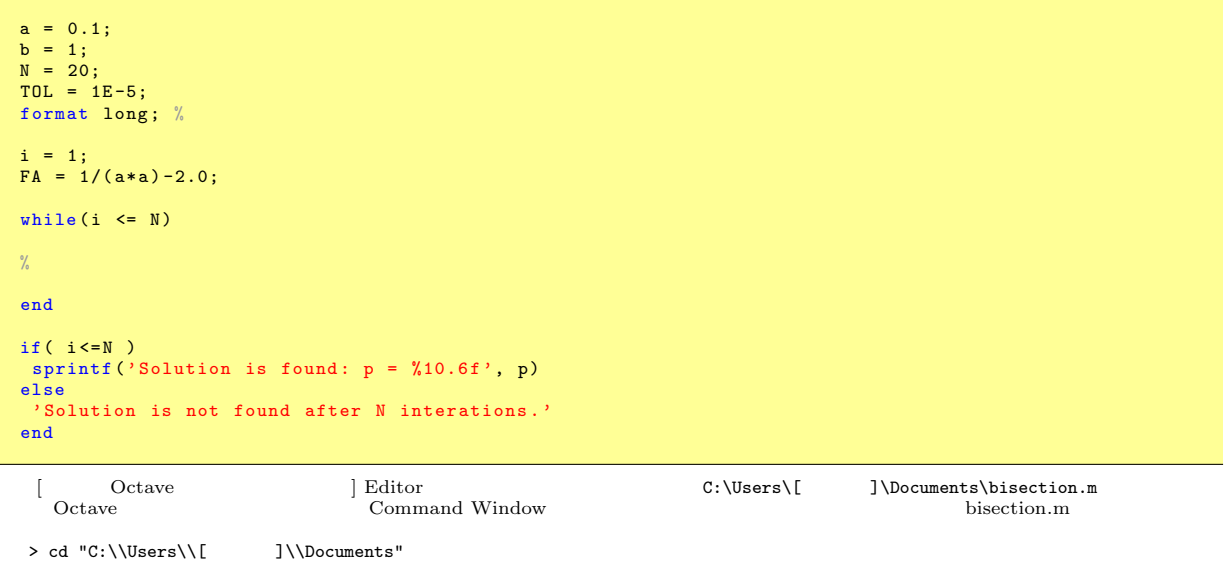

> bisection